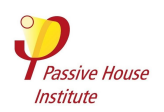

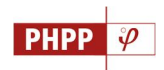

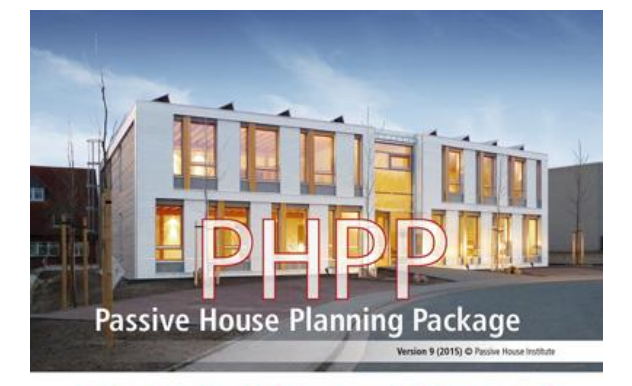

## **New features in the Passive House Planning Package version 9 (2015)**

The energy balance and design tool for efficient buildings and retrofits

New and improved calculation methods have been used in the new version of the PHPP. In addition, input areas, calculation worksheets and the manual have been reorganised and restructured in many places. The interface provided as a macro and text file for the PHPP has been developed further and improved.

In general, the following changes have been made to the PHPP 9:

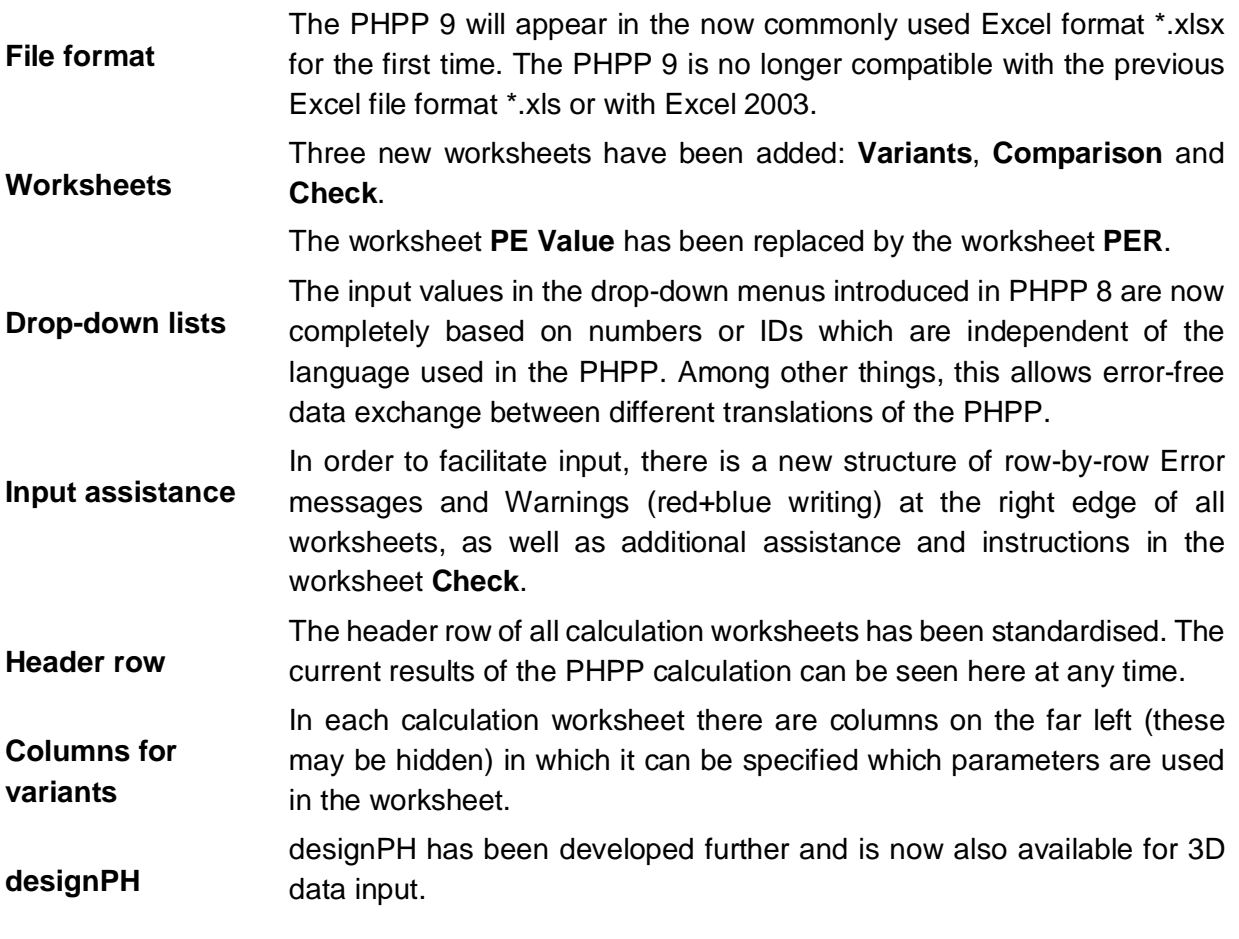

The following worksheets have been completely restructured or amended:

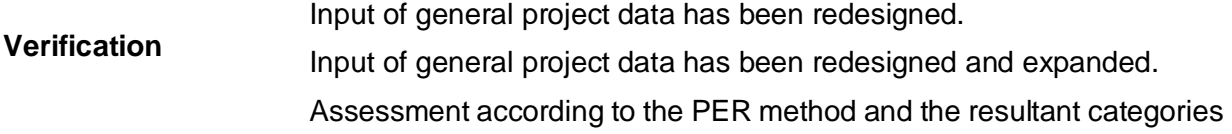

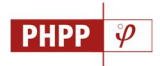

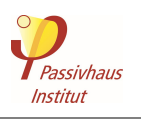

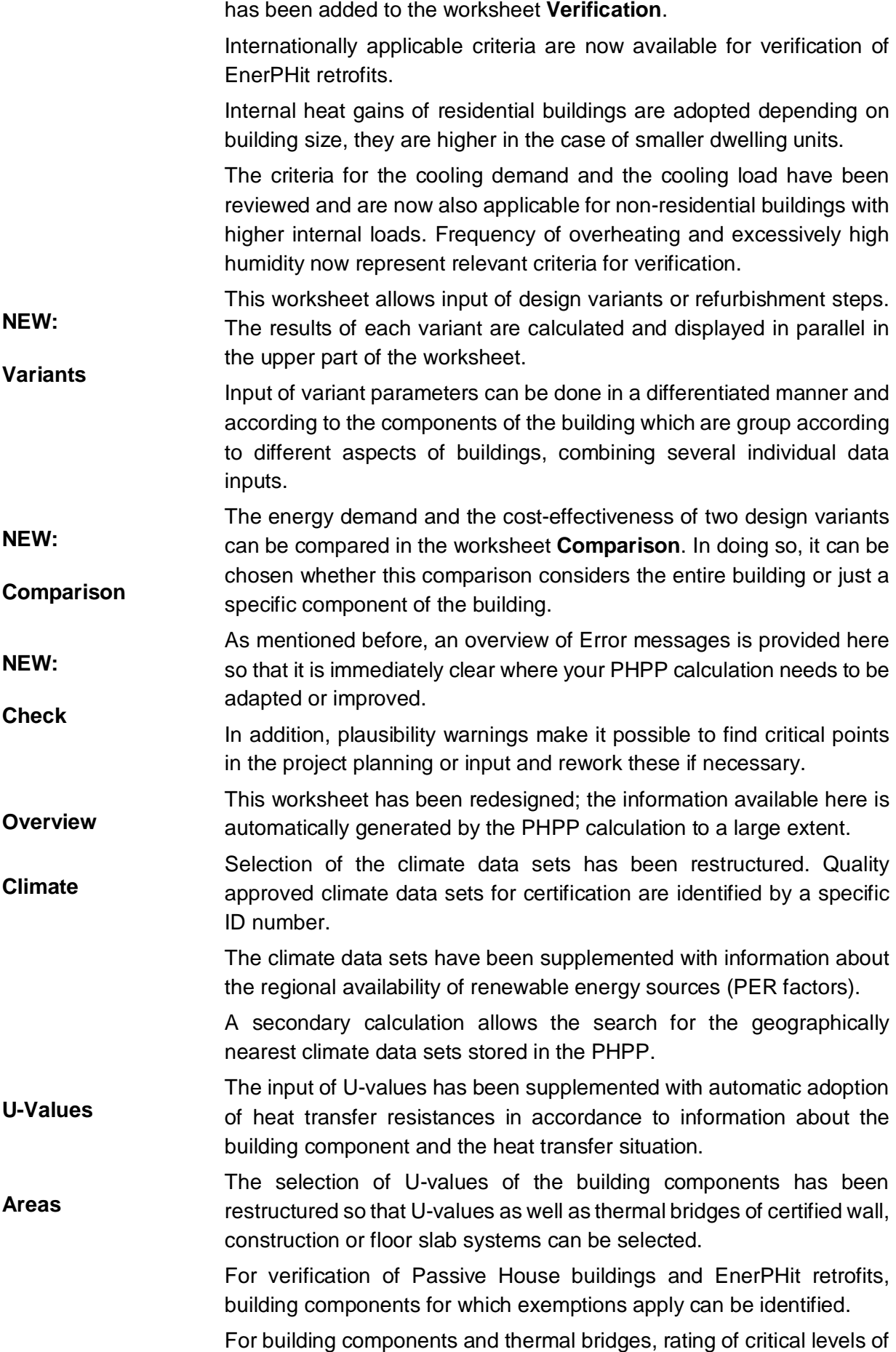

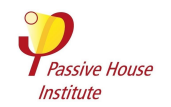

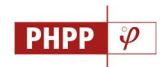

thermal protection with reference to comfort or structural integrity is shown through coloured indicators. **Components** This worksheet has been supplemented with pre-entered thermal bridges of certified connection details, characteristic values of entrance doors and shower drain-water heat recovery systems. **Windows** Rating of thermal comfort provides information about compliance with the comfort criteria of all windows for the heating case. The energy balance of transmission heat losses and solar gains of windows during the heating period are now presented in graphical form, differentiated according to the points of the compass. **Shading** The frequency of use of temporary shading in summer is automatically calculated, the user only has to enter the reduction factor for completely closed shading elements. **Ventilation** In principle, a distinction can now be made between pre-defined window ventilation, a purely exhaust air system and a ventilation system with heat recovery. **DHW+Distribution** This worksheet has been restructured and improved. Input is now possible for 5 distribution pipes including their conductances within and outside of the building envelope. Additionally, entry of cooling distribution pipes has been added. The requirement for domestic hot water for showers and for other uses is now entered separately and can be determined in detail using a secondary calculation. Heat recovery systems can be entered for hot drain-water from showers. Storage losses can be estimated by entering data for several storage tanks. Input of storage tanks for the worksheets **HP** and **SolarDHW** has been combined in this worksheet. **SolarDHW** Selection of storage tanks now takes place in the worksheet **DHW+Distribution** instead. The system-specific PER factors are determined in this worksheet. **PV** 5 different PV systems can now be entered. The alignment of the areas can be adopted automatically by allocating a PV area to building envelope areas. **Electricity** An average lighting efficiency is entered instead of the share of energy efficient lighting. **PER** This worksheet replaces the previous worksheet **PE Value**. The worksheet allows input of a primary and secondary heat generator and the coverage for heating and domestic hot water. Besides showing the final energy demand for heating, cooling, domestic hot water and household electricity, dependent on the energy source, the effective PER factors are determined by calculating them

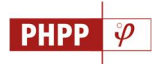

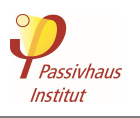

together with a biomass budget, and the PER specific value for the building.

Alternatively, the PE specific value and the  $CO<sub>2</sub>$ -equivalent emissions of the building are also determined depending on PE factor profiles that are to be chosen and which take into account the nationally or regionally differing specific values, which can be entered by the user if required.

**HP** Input of storage tank data now takes place in the worksheet **DHW+Distribution** instead.

**District Heating** Determination of the PER factors for district heating based on the degree of efficiency of the heating network and CHP plants.

**Data** In the worksheet **Data**, different PE factor profiles are implemented which must be selected in the **PER** worksheet for determining the PE specific value in accordance with the conventional PE value method. Individual PE value profiles can also be entered in the case of deviating national or regional specific values.

In addition, the PHPP 9 contains four additional tools (separate Excel files):

- **PHPP Tools** The following tools have been combined in an external file:
	- Import/Export interface

Import from PHPP8

Profile settings

Insertion of additional of rows

**PHeco** Calculation sheet for determination of profitability of energy efficiency measures for buildings. This worksheet can be directly linked with the worksheet **Variants** so that the calculation results in the PHPP are available on a column by column basis for different variants.